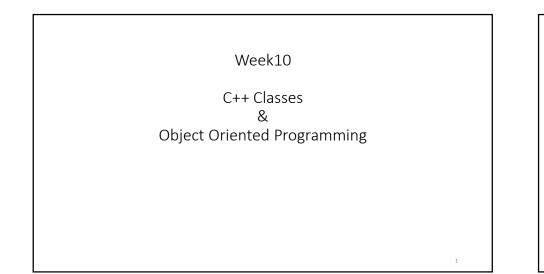

## Object Oriented Programming

- Programmer *thinks* about and defines the attributes and behavior of objects.
- Often the objects are modeled after real-world entities.
- Very different approach than *function-based* programming (like C).

# Object Oriented Programming

- Object-oriented programming (OOP)
  - Encapsulates data (attributes) and functions (behavior) into packages called classes.
- So, Classes are user-defined (programmer-defined) types.
  - Data (data members)
  - Functions (member functions or methods)
- In other words, they are structures + functions

## Classes in C++

- A class definition begins with the keyword *class*.
- The body of the class is contained within a set of braces, { }; (notice the semi-colon).

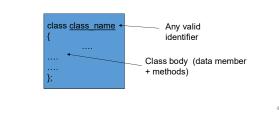

#### Classes in C++

- Within the body, the keywords *private:* and *public:* specify the access level of the members of the class.
  - the default is private.
- Usually, the data members of a class are declared in the *private:* section of the class and the member functions are in *public:* section.

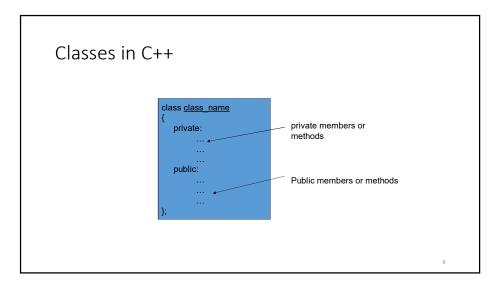

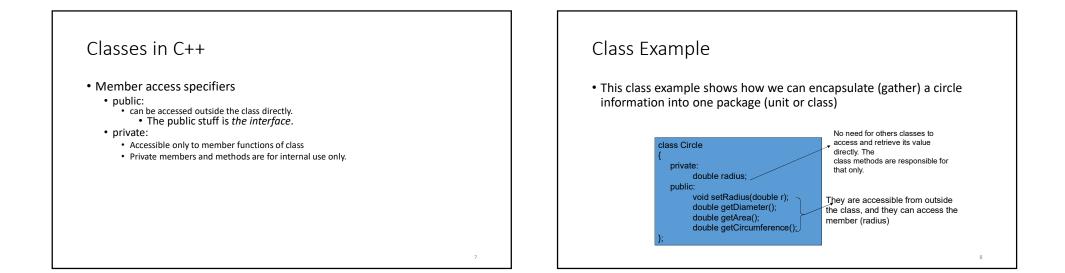

### Creating an object of a Class

- Declaring a variable of a class type creates an object. You can have many variables of the same type (class).
  - Instantiation
- Once an object of a certain class is instantiated, a new memory location is created for it to store its data members and code
- You can instantiate many objects from a class type.
  - Ex) Circle c; Circle \*c;

#### Special Member Functions

- Constructor:
  - Public function member
  - called when a new object is created (instantiated).
  - Initialize data members.
  - Same name as class
  - No return type
  - Several constructors
    Function overloading

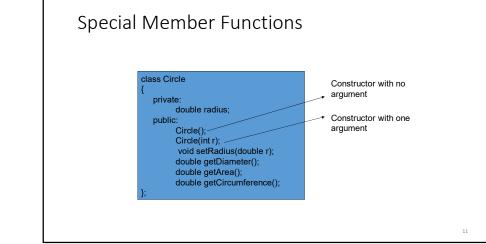

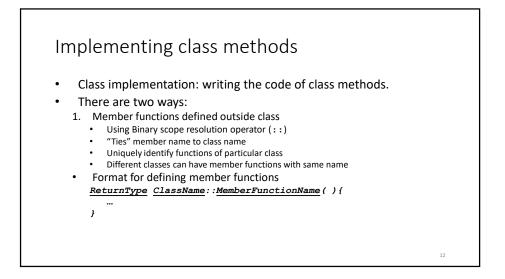

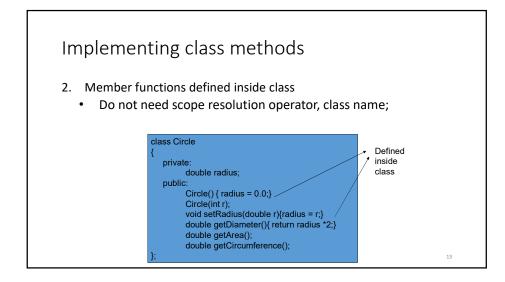

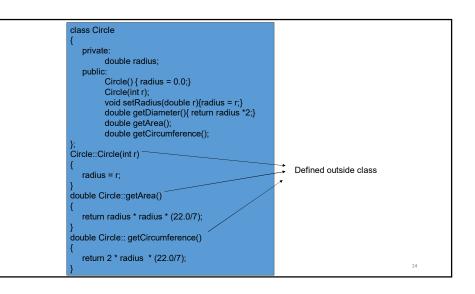

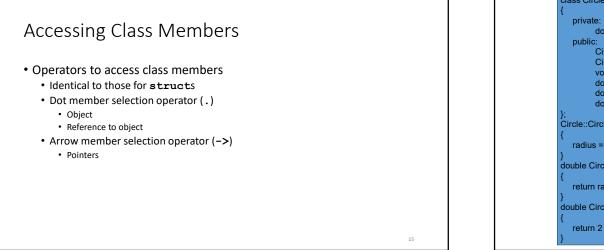

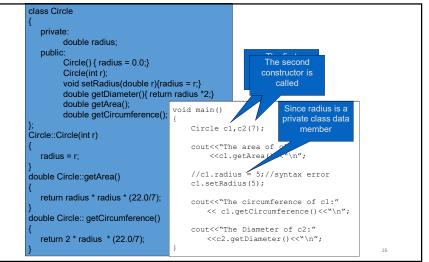

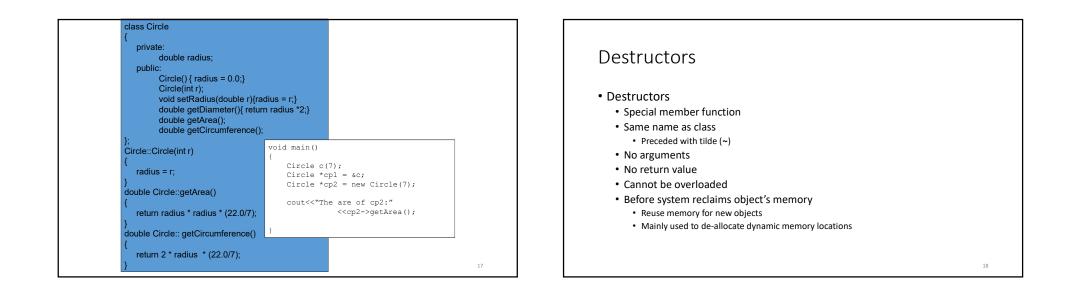

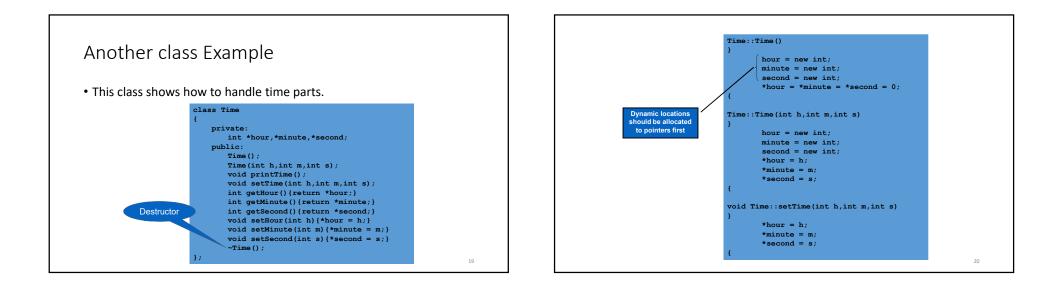

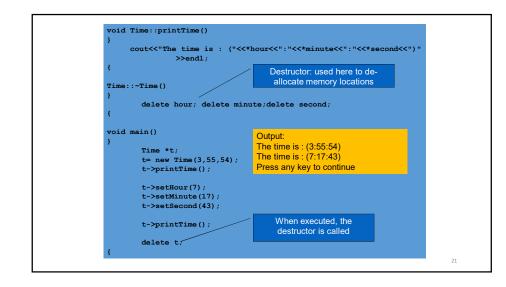

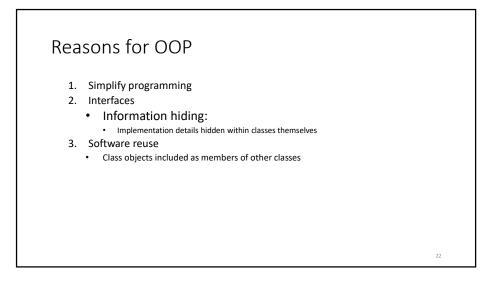